## Digital drawing GIMP doesn't live up to its reputation

This is the third and final photo retouching, image composi- mally, the harder you press, the installment of my series tion and authoring, and it has ani-<br>exploring free digital draw-mation and 3-D tools. It also has lay-f exploring free digital drawing programs. I did these reviews ers, filters, masks and other with a stylus far superior to a to educate art students about alternative ways to make art if they are files in multiple formats. forced out of their art classes because of the pandemic. Even if they don't have access to supplies computer, they can still make art.

Sketchbook, a

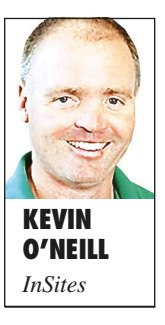

highly capable, professional-level ing, I had issues. program that is a some nice features but is a bit buggy and not as intui-

tive as Sketchbook.

This week I tried GIMP, an acronym for GNU Image Manipulation Program. I had heard good things about this program, and it has been around for a long time. Like Krita, it's a free, open-source application color. I finally figured out that if I ence with them that works on most desktop platforms but not stand-alone tablets.

Adobe Photoshop is the standard that most competing software tries to beat. Sketchbook and Krita are not designed to replace Photoshop. They attempt to surpass its drawing and painting features, but don't bother with most of its other features. GIMP is designed to be a gram's lack of recognition of pres-

installment of my series tion and authoring, and it has ani-thicker the line gets. It's a very usemation and 3-D tools. It also has lay-ful function that makes drawing advanced features, and can save mouse. The other programs I use

and studio space, if they have a to the reviews. To be fair, a lot of The first installment reviewed editing capabilities while I was replacement for Photoshop. My ed to edit the sensitivity, but the experience with it did not live up line would change thickness ranthe reviews praised its photo exploring its drawing functions. But even before I started draw-

> joy to work in. gram, all the type in the panels ists. I don't know if the perfor-Last week, I and menus displayed as illegible reviewed Krita, an symbols. Restarting my computopen-source pro-er resolved the issue, but it hapg ram that has pened every day I opened it for When I first launched the prothe first time.

When I tried to select a different who want to try working digitally tool than the one I was using, it is to use Sketchbook. It's a wonwould immediately switch back to the previous tool. The same thing would happen when I chose a color. As soon as I moved my cursor from lists of best free the palette to the drawing area it drawing programs, would switch back to the previous but my experimade the selection with my mouse, was not good. instead of my stylus, it would stick. While that may sound like a simple solution, it's annoying when you are used to drawing and selecting with a stylus and you have to constantly interrupt your workflow to perform usually mindless tasks.

Photoshop alternative. It covers sure sensitivity for the stylus. Nor-Another big issue is the pro-

It sounds great — a free check of a box. In GIMP, I attemptrecognize it by default or with a domly. A search for a fix turned up complex coding solutions that someone who just wants to draw shouldn't have to bother with.

I work on a Cintiq tablet connected to a Macintosh, which is a pretty common setup for professional artmance issues are related to my gear or if they occur across all platforms. You may have better luck with a different system.

My recommendation for artists derful program. Krita and GIMP appear at the top of all the online

## KEVIN O'NEILL

is a staff artist for The Times-Tribune. Share your favorite websites with him at koneill @times

shamrock. com.

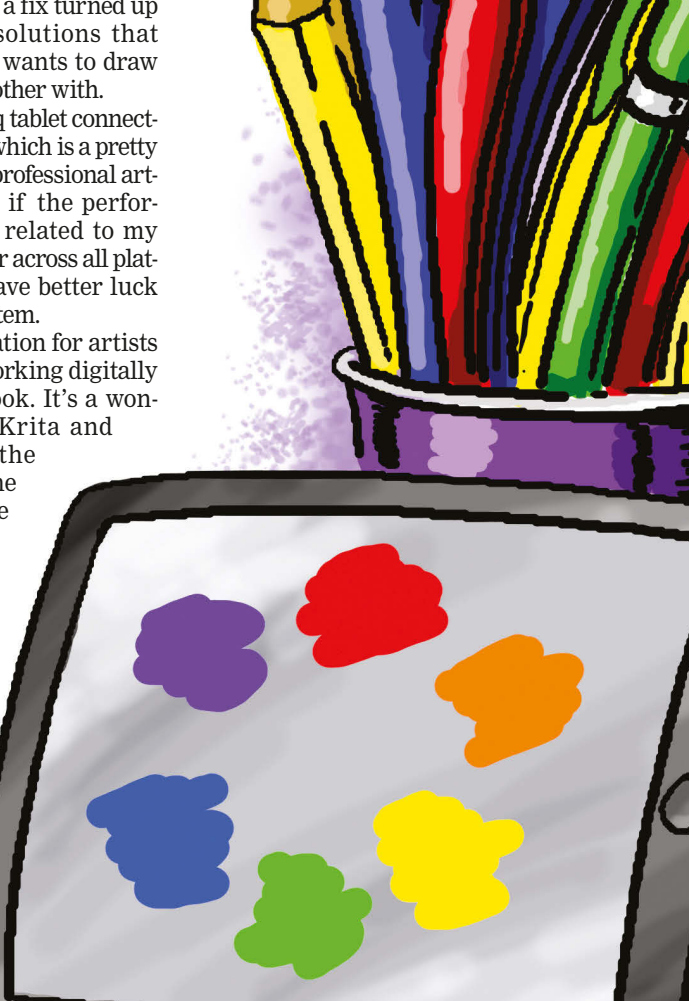